# Package 'cyanoFilter'

January 9, 2020

<span id="page-0-0"></span>Title Cyanobacteria Population Identification for Flow Cytometry

Version 0.1.3

Maintainer Oluwafemi Olusoji <oluwafemi.olusoji@uhasselt.be>

Description An approach to filter out and/or identify synechococcus type cyanobacte-

ria cells from all particles measured via flow cytometry.

It combines known characteristics of these cyanobacteria strains alongside gating techniques developed by Mehrnoush, M. et al. (2015) <doi:10.1093/bioinformatics/btu677> in the 'flowDensity' package to identify and separate these cyanobacteria cells from other cell types. Aside the gating techniques in the 'flowDensity' package, an EM style clustering technique is also developed to identify these cyanobacteria cell populations.

#### URL <https://github.com/fomotis/cyanoFilter>

#### BugReports <https://github.com/fomotis/cyanoFilter/issues>

#### **Depends**  $R(>= 3.4)$ , Biobase( $>= 2.40.0$ )

**Imports** flowCore( $>= 1.42.3$ ), flowDensity ( $>= 1.10.0$ ), graphics( $>=$ 3.6.0), grDevices(>= 3.6.0), methods(>= 3.5.1), RColorBrewer(>= 1.1-2), Rdpack(>= 0.11-0), stats(>= 3.6.0), stringr(>= 1.3.1), utils( $>= 3.6.0$ )

RdMacros Rdpack

License GPL-3

Encoding UTF-8

LazyData true

RoxygenNote 6.1.1

Suggests dplyr, magrittr, knitr, rmarkdown, tidyr

VignetteBuilder knitr

NeedsCompilation no

Author Oluwafemi Olusoji [aut, cre], Aerts Marc [ctb], Delaender Frederik [ctb], Neyens Thomas [ctb], Spaak jurg [aut]

<span id="page-1-0"></span>Repository CRAN Date/Publication 2020-01-09 13:10:11 UTC

## R topics documented:

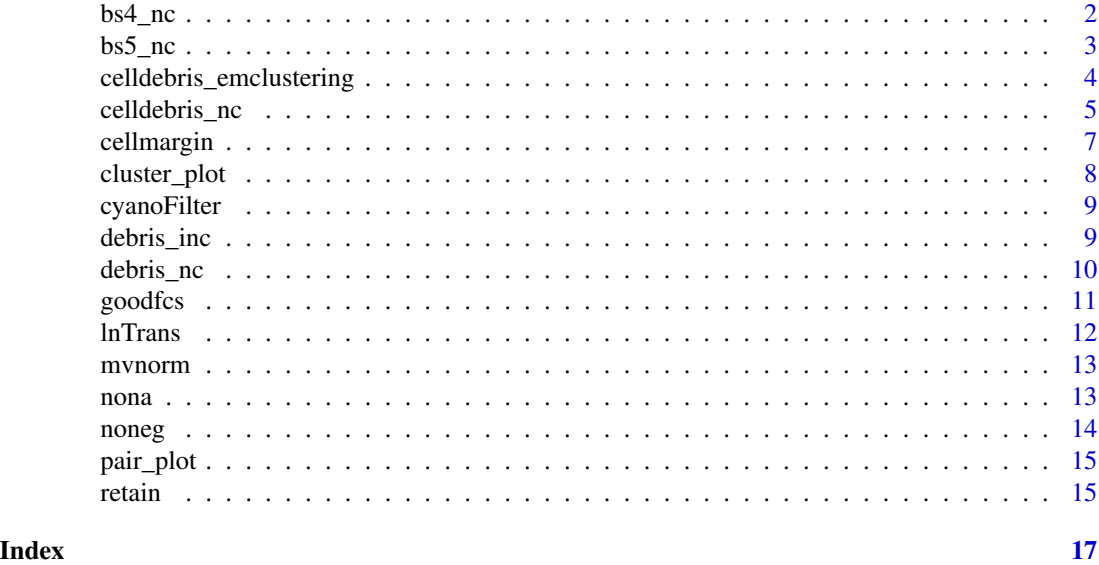

<span id="page-1-1"></span>bs4\_nc *gates out or assign indicators to Synechococcus cyanobacteria cells in the bottom right of the 2-D space.*

#### Description

This function takes in a flowframe with debris removed and identifies Synechococcus cyanobacteria cell population in the provided frame.

#### Usage

```
bs4_nc(bs4bs5, p1, p2, others, to_retain = c("refined", "potential"))
```
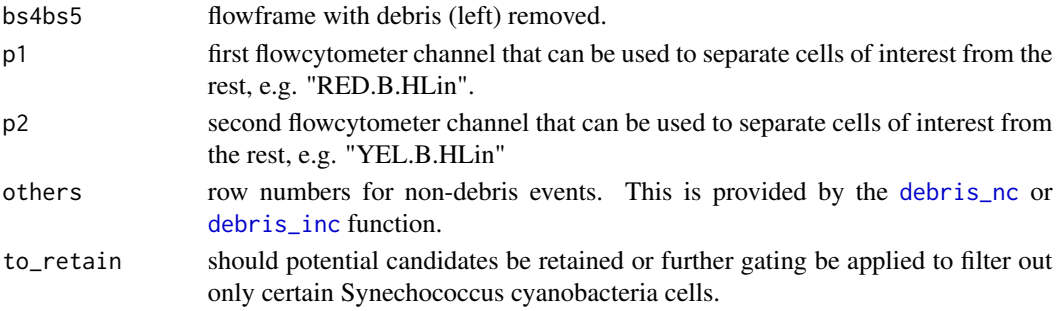

#### <span id="page-2-0"></span> $bs5\_nc$  3

#### Details

The function uses the [getPeaks](#page-0-0) and [deGate](#page-0-0) functions in the *flowDensity* package to identify peaks and identify cut-off points between these peaks. This function is not designed to be called in isolation, if called in isolation an error will be returned. It is preferably called on the results from [debris\\_nc](#page-9-1) or [debris\\_inc](#page-8-1) function. A graph with horizontal and vertical lines used in separating the populations is returned and if *to\_retain = "refined"*, a circle made of dashed lines is drawn around Synechococcus cyanobacteria cell population points.

#### Value

list containing;

- syn\_reduced flowframe containing only Synechococcus cyanobacteria cells
- others\_nk unidentified particle positions
- syn\_pos Synechococcus cyanobacteria cells positions
- others\_nk2 other unidentified particle positions

#### See Also

[bs5\\_nc](#page-2-1)

<span id="page-2-1"></span>bs5\_nc *gates out or assign indicators to Synechococcus cyanobacteria cells in the top right of the 2-D space.*

#### Description

This function takes in a flowframe with debris removed and identifies ynechococcus cyanobacteria cell population in the provided frame.

#### Usage

bs5\_nc(bs4bs5, p1, p2, others, to\_retain = "potential")

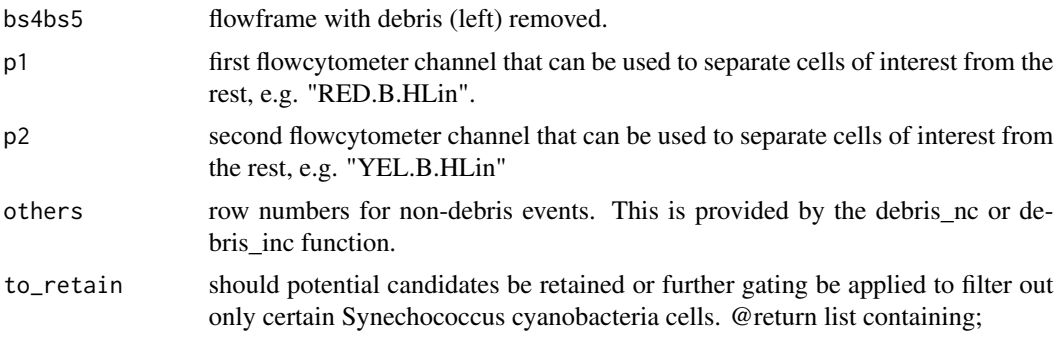

- syn\_reduced flowframe containing only BS5s
- others\_nk unidentified particle positions
- syn\_pos Synechococcus cyanobacteria cells positions
- others\_nk2 other unidentified particle positions

#### <span id="page-3-0"></span>Details

The function uses the [getPeaks](#page-0-0) and [deGate](#page-0-0) functions in the *flowDensity* package to identify peaks and identify cut-off points between these peaks. This function is not designed to be called in isolation, if called in isolation an error will be returned. It is preferably called on the results from [debris\\_nc](#page-9-1) or [debris\\_inc](#page-8-1) function. A graph with horizontal and vertical lines used in separating the populations is returned and if *to\_retain="refined"*, a circle made of dashed lines is drawn around Synechococcus cyanobacteria cell population points.

<span id="page-3-1"></span>celldebris\_emclustering

*identifies Synechococcus cyanobacteria cells and Debris in a flowfile using an EM style algorithm.*

#### Description

separates BS4, BS5 and Debris population in a flowfile using an EM style algorithm. Algorithm starts with *ncluster* number of clusters and automatically reduces this number if need be.

#### Usage

```
celldebris_emclustering(flowfile, channels, mu = NULL, sigma = NULL,
  ncluster = 5, min.itera = 20, classifier = 0.8)
```
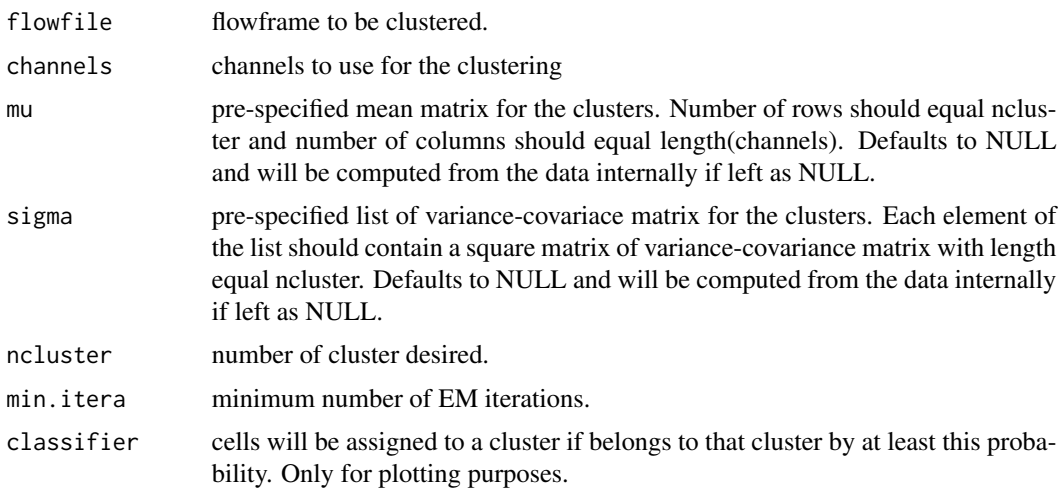

#### <span id="page-4-0"></span>celldebris\_nc 5

#### Details

The function using EM algorithm involving mixtures of multivariate normals to separate the entire cell-population provided into cluster. The [mvnorm](#page-12-1) function is used to compute the densities and only the probabilites of each point belonging to a cluster are returned as additional columns to the expression matrix of *result*.

#### Value

list containing;

- percentages percentage of cells in each cluster
- mus matrix of mean vectors for each cluster
- sigmas list of variance-covariance matrix for each cluster
- result flowframe with probabilities of each cluster added as columns to the expression matrix of the flowfile

#### See Also

#### [celldebris\\_nc](#page-4-1)

#### Examples

```
flowfile_path <- system.file("extdata", "B4_18_1.fcs", package = "cyanoFilter",
             mustWork = TRUE)
flowfile <- flowCore::read.FCS(flowfile_path, alter.names = TRUE,
                               transformation = FALSE, emptyValue = FALSE,
                               dataset = 1) #FCS file contains only one data object
flowfile_nona <- cyanoFilter::nona(x = flowfile)
flowfile_noneg <- cyanoFilter::noneg(x = flowfile_nona)
flowfile_logtrans <- lnTrans(x = flowfile_noneg, c('SSC.W', 'TIME'))
cells_nonmargin <- cellmargin(flow.frame = flowfile_logtrans, Channel = 'SSC.W',
           type = 'estimate', y_toplot = "FSC.HLin")
emapproach <- celldebris_emclustering(flowfile = cells_nonmargin$reducedflowframe,
                    channels = c("RED.B.HLin", "YEL.B.HLin",
                    "FSC.HLin", "RED.R.HLin"),
                    ncluster = 5, min.itera = 20)
```
<span id="page-4-1"></span>celldebris\_nc *gates out or assign indicators to Synechococcus cyanobacteria cells.*

#### **Description**

This is a top-level function that calls other functions to identify cell population of interest.

#### <span id="page-5-0"></span>Usage

```
celldebris_nc(flowframe, channel1 = "RED.B.HLin",
  channel2 = "YEL.B.HLin", interest = c("bottom-right", "top-right",
  "both-right"), to_retain = c("refined", "potential"))
```
#### Arguments

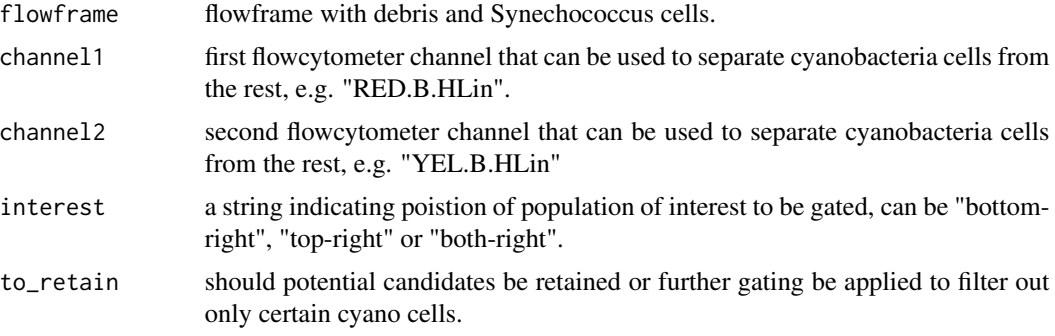

#### Details

The indicators assigned to the "BS4BS5.Indicator" column in the full flowframe depends on the *interest* supplied. For *interest="bottom-right"* or *interest="top-right"*; 0 = Debris, 1 = BS4/BS5, 2 = not-identified while for *interest*="*Both*",  $0 =$  Debris,  $1 =$  Syn-1,  $2 =$  Syn-2,  $3 =$  not-identified. This function calls the [debris\\_nc](#page-9-1) or [debris\\_inc](#page-8-1) function to identify debris and afterwards call the [bs4\\_nc](#page-1-1) and/or [bs5\\_nc](#page-2-1) depending on the interest supplied.

#### Value

list containing;

- fullframe full flowframe with indicator for debris, BS4/BS5 or both.
- reducedframe flowframe with onlySynechococcus cyanobacteria.
- •
- Cell\_count a vector containing number of Synechococcus cyanobacteria cells. Might be a single value or vector of two values depending on interest.
- Debris\_count number of debris particles.

#### See Also

[celldebris\\_emclustering](#page-3-1)

```
flowfile_path <- system.file("extdata", "B4_18_1.fcs", package = "cyanoFilter",
             mustWork = TRUE)
flowfile <- flowCore::read.FCS(flowfile_path, alter.names = TRUE,
                               transformation = FALSE, emptyValue = FALSE,
```
#### <span id="page-6-0"></span>cellmargin 7

```
dataset = 1) #FCS file contains only one data object
flowfile_nona <- cyanoFilter::nona(x = flowfile)
flowfile_noneg <- cyanoFilter::noneg(x = flowfile_nona)
flowfile_logtrans <- cyanoFilter::lnTrans(x = flowfile_noneg, c('SSC.W', 'TIME'))
cells_nonmargin <- cellmargin(flow.frame = flowfile_logtrans, Channel = 'SSC.W',
          type = 'estimate', y_toplot = "FSC.HLin")
celldebris_nc(flowframe = cells_nonmargin$reducedframe, channel1 = "RED.B.HLin",
              channel2 = "YEL.B.HLin",
              interest = "bottom-right", to_retain = "refined")
```
cellmargin *Removes or assign indicators to margin events.*

#### **Description**

The function identifies margin events, i.e. cells that are too large for the flow cytometer to measure.

#### Usage

```
cellmargin(flow.frame, Channel = "SSC.W", type = c("manual",
  "estimate"), cut = NULL, y_toplot = "FSC,HLin")
```
#### Arguments

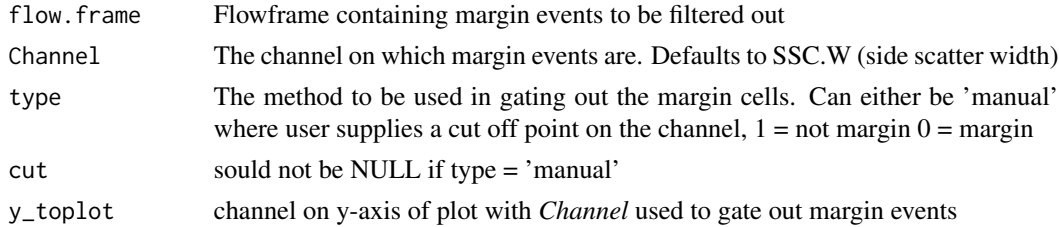

#### Details

Users can either supply a cut-off point along the channel describing particle width or allow the function to estimate the cut-off point using the [deGate](#page-0-0) function from the *flowDensity* package. A plot of channel against "FSC.HLin" is provided with a vertical line showing the cut-off point separating margin events from other cells.

#### Value

list containing;

- reducedflowframe flowframe without margin events
- fullflowframe flowframe with an Margin.Indicator added as an extra column added to the expression matrix to indicate which particles are margin events.  $1 = not margin event, 0 =$ margin event
- <span id="page-7-0"></span>• N\_margin - number of margin events recorded
- N\_cell numner of non-margin events
- N\_particle is the number of particles in total, i.e. N\_cell + N\_margin

#### Examples

```
flowfile_path <- system.file("extdata", "B4_18_1.fcs", package = "cyanoFilter",
             mustWork = TRUE)
flowfile <- flowCore::read.FCS(flowfile_path, alter.names = TRUE,
                               transformation = FALSE, emptyValue = FALSE,
                               dataset = 1) #FCS file contains only one data object
flowfile_nona <- cyanoFilter::nona(x = flowfile)
flowfile_noneg <- cyanoFilter::noneg(x = flowfile_nona)
flowfile_logtrans <- lnTrans(x = flowfile_noneg, c('SSC.W', 'TIME'))
cellmargin(flow.frame = flowfile_logtrans, Channel = 'SSC.W',
          type = 'estimate', y_toplot = "FSC.HLin")
```
cluster\_plot *plots the expression matrix of a flowframe analysed with celldebris\_emclustering.*

#### Description

plots the expression matrix of a flowframe analysed with celldebris\_emclustering.

#### Usage

cluster\_plot(flowfile, channels, mus = NULL, tau = NULL, classifier)

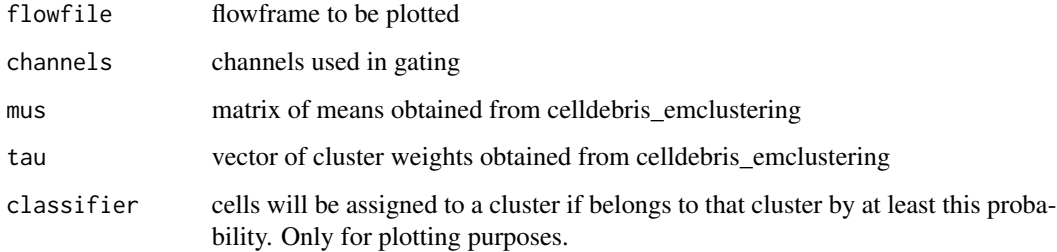

<span id="page-8-0"></span>cyanoFilter *cyanoFilter: A package to identify and/or assign indicators to BS4, BS5 cyanobacteria cells contained in water sample.*

#### Description

The package provides two categories of functions: *metafile* preprocessing functions and *fcsfile* processing functions.

#### metafile preprocessing functions

This set of functions ([goodfcs](#page-10-1) and [retain](#page-14-1)) helps to identify the appropriate fcs file to read.

#### fcsfile processing functions

These functions ([nona](#page-12-2) and [noneg](#page-13-1), [noneg](#page-13-1), [celldebris\\_nc](#page-4-1), [celldebris\\_emclustering](#page-3-1)) works on the fcs file to identify the cell populations contained in the sample that generated this file.

<span id="page-8-1"></span>debris\_inc *gates out or assign indicators to debris particle.*

#### Description

The function takes in a flowframe and identifies debris contained in the provided flowframe. It is specially designed for flowframe contaning both debris, BS4, BS5 and possibly other invading populations.

#### Usage

```
debris_inc(flowframe, p1, p2)
```
#### Arguments

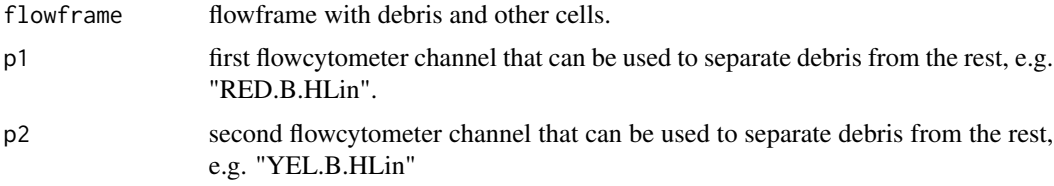

### Details

The function uses the [getPeaks](#page-0-0) and [deGate](#page-0-0) functions in the flowDensity package to identify peaks between peaks and identify cut-off points between these peaks. A plot of both channels supplied with horizontal line separating debris from other cell populations is also returned.

#### Value

list containing;

- syn flowframe containing non-debris particles
- deb\_pos position of particles that are debris
- syn\_pos position of particles that are not debris

#### See Also

debris nc

#### Examples

```
flowfile_path <- system.file("extdata", "text.fcs", package = "cyanoFilter",
              mustWork = TRUE)
flowfile <- flowCore::read.FCS(flowfile_path, alter.names = TRUE,
                               transformation = FALSE, emptyValue = FALSE,
                               dataset = 1) #FCS file contains only one data object
flowfile_nona <- cyanoFilter::nona(x = flowfile)
flowfile_noneg <- cyanoFilter::noneg(x = flowfile_nona)
flowfile_logtrans <- lnTrans(x = flowfile_noneg, c('SSC.W', 'TIME'))
cells_nonmargin <- cellmargin(flow.frame = flowfile_logtrans, Channel = 'SSC.W',
           type = 'estimate', y_toplot = "FSC.HLin")
debris_inc(flowframe = flowfile, p1 = "RED.B.HLin", p2 = "YEL.B.HLin")
```
<span id="page-9-1"></span>debris\_nc *gates out or assign indicators to debris particle.*

#### Description

The function takes in a flowframe and identifies debris contained in the provided flowframe.

#### Usage

```
debris_nc(flowframe, p1, p2)
```
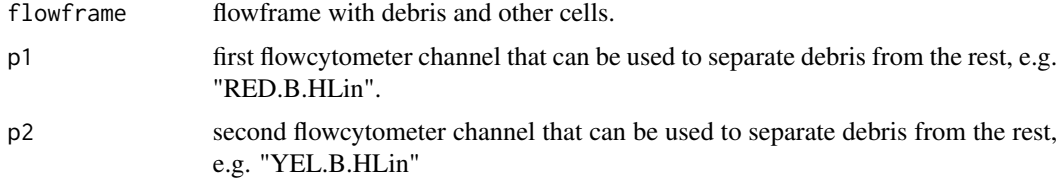

<span id="page-9-0"></span>

#### <span id="page-10-0"></span>goodfcs and the set of the set of the set of the set of the set of the set of the set of the set of the set of the set of the set of the set of the set of the set of the set of the set of the set of the set of the set of t

#### Details

The function uses the [getPeaks](#page-0-0) and [deGate](#page-0-0) functions in the flowDensity package to identify peaks between peaks and identify cut-off points between these peaks. A plot of both channels supplied with horizontal line separating debris from other cell populations is also returned.

#### Value

list containing;

- syn flowframe containing non-debris particles
- deb\_pos position of particles that are debris
- syn\_pos position of particles that are not debris

#### See Also

[debris\\_inc](#page-8-1)

<span id="page-10-1"></span>

goodfcs *indicates if measurement from a flowfile is good or bad.*

#### **Description**

This function examines the column containig  $cells/\mu L$  and determins if the measurement can be used for further analysis or not based on a supplied range.

#### Usage

```
goodfcs(metafile, col_cpml = "CellspML", mxd_cellpML = 1000,
 mnd_cellpML = 50)
```
#### Arguments

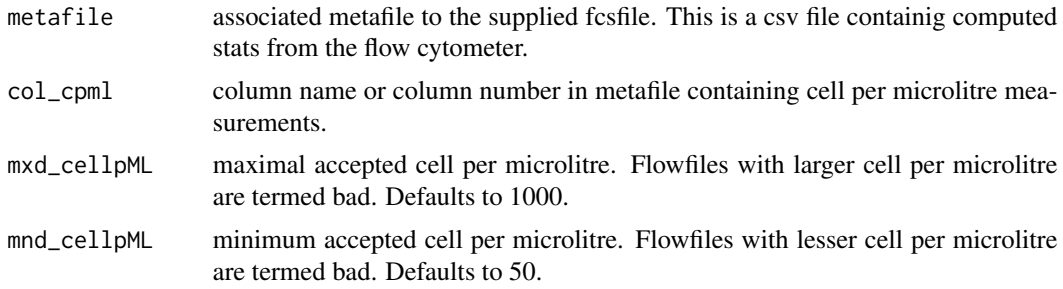

#### Details

Most flow cytometer makers will always inform clients within which range can measurements from the machine be trusted. The machines normally stores the amount of  $\frac{cells}{\mu}$  it counted in a sample. Too large value could mean possible doublets and too low value could mean too little cells.

#### <span id="page-11-0"></span>Value

character vector with length same as the number of rows in the metafile whose entries are **good** for good files and bad for bad files.

#### Examples

```
metadata <- system.file("extdata", "2019-03-25_Rstarted.csv", package = "cyanoFilter",
             mustWork = TRUE)
metafile <- read.csv(metadata, skip = 7, stringsAsFactors = FALSE,
                    check.names = TRUE, encoding = "UTF-8")
metafile <- metafile[, 1:65] #first 65 columns contains useful information
#extract the part of the Sample.ID that corresponds to BS4 or BS5
metafile$Sample.ID2 <- stringr::str_extract(metafile$Sample.ID, "BS*[4-5]")
#clean up the Cells.muL column
names(metafile)[which(stringr::str_detect(names(metafile), "Cells."))] <- "CellspML"
goodfcs(metafile = metafile, col_cpml = "CellspML", mxd_cellpML = 1000, mnd_cellpML = 50)
```
lnTrans *log transforms the expression matrix of a flowframe*

#### **Description**

log transforms the expression matrix of a flowframe

#### Usage

lnTrans(x, notToTransform = c("SSC.W", "TIME"))

#### Arguments

x flowframe to be transformed notToTransform columns not to be transformed

#### Value

flowframe with log transformed expression matrix

```
flowfile_path <- system.file("extdata", "B4_18_1.fcs", package = "cyanoFilter",
             mustWork = TRUE)
flowfile <- flowCore::read.FCS(flowfile_path, alter.names = TRUE,
                               transformation = FALSE, emptyValue = FALSE,
                               dataset = 1) #FCS file contains only one data object
flowfile_nona <- cyanoFilter::nona(x = flowfile)
flowfile_noneg <- cyanoFilter::noneg(x = flowfile_nona)
lnTrans(x = flowfile_noneg, c('SSC.W', 'TIME'))
```
<span id="page-12-1"></span><span id="page-12-0"></span>

#### Description

multivariate normal density

#### Usage

mvnorm(x, mu, sigma)

#### Arguments

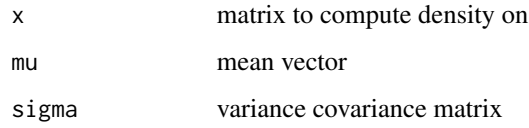

#### Value

vector of density

<span id="page-12-2"></span>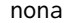

Removes NA values from the expression matrix of a flow cytometer file.

#### Description

Removes NA values from the expression matrix of a flow cytometer file.

#### Usage

nona(x)

#### Arguments

x flowframe with expression matrix containing NAs.

### Value

flowframe with expression matrix rid of NAs.

14 noneg

#### Examples

```
flowfile_path <- system.file("extdata", "B4_18_1.fcs", package = "cyanoFilter",
             mustWork = TRUE)
flowfile <- flowCore::read.FCS(flowfile_path, alter.names = TRUE,
                               transformation = FALSE, emptyValue = FALSE,
                               dataset = 1) #FCS file contains only one data object
nona(x = flowfile)
```
#### <span id="page-13-1"></span>noneg *Removes negative values from the expression matrix*

#### Description

Removes negative values from the expression matrix

#### Usage

noneg(x)

#### Arguments

x is the flowframe whose expression matrix contains negative values

#### Value

flowframe with non-negative values in its expression matrix

```
flowfile_path <- system.file("extdata", "B4_18_1.fcs", package = "cyanoFilter",
             mustWork = TRUE)
flowfile <- flowCore::read.FCS(flowfile_path, alter.names = TRUE,
                               transformation = FALSE, emptyValue = FALSE,
                               dataset = 1) #FCS file contains only one data object
flowfile_nona <- cyanoFilter::nona(x = flowfile)
noneg(x = flowfile\_nona)
```
<span id="page-13-0"></span>

<span id="page-14-0"></span>

#### Description

plots the expression matrix of a flowframe. Note that, it takes some time to display the plot.

#### Usage

```
pair_plot(flowfile, notToPlot = c("TIME"))
```
#### Arguments

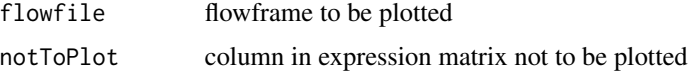

#### Examples

```
flowfile_path <- system.file("extdata", "text.fcs", package = "cyanoFilter",
             mustWork = TRUE)
flowfile <- flowCore::read.FCS(flowfile_path, alter.names = TRUE,
                               transformation = FALSE, emptyValue = FALSE,
                               dataset = 1) #FCS file contains only one data object
flowfile_nona <- cyanoFilter::nona(x = flowfile)
flowfile_noneg <- cyanoFilter::noneg(x = flowfile_nona)
flowfile_logtrans <- lnTrans(x = flowfile_noneg, c('SSC.W', 'TIME'))
pair\_plot(x = flowfile\_logtrans,notToPlot = c("TIME", "FSC.HLin", "RED.R.HLin", "NIR.R.HLin"))
```
<span id="page-14-1"></span>retain *Decides if a file should be retiained or removed based on its status.*

#### Description

Function to determine what files to retain and finally read from the flow cytometer FCS file.

#### Usage

```
retain(meta_files, make_decision = c("maxi", "mini", "unique"),
 Status = "Status", CellspML = "CellspML")
```
#### <span id="page-15-0"></span>Arguments

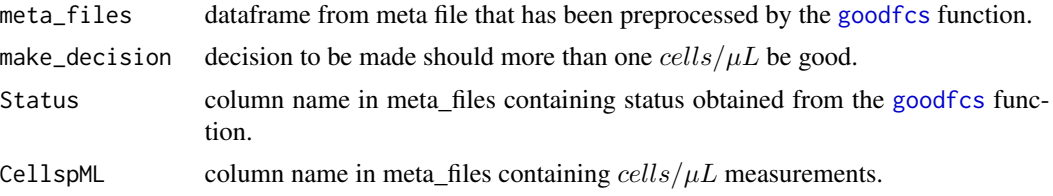

#### Details

It is typically not known in advance which dilution level would result in the desired  $\text{cells}/\mu L$ , therefore the samples are ran through the flow cytometer at two or more dilution levels. Out of these, one has to decide which to retain and finally use for further analysis. This function and [goodfcs](#page-10-1) are to help you decide that. If more than one of the dilution levels are judged good, the option *make decision = "maxi"* will give "Retain" to the row with the maximum cells/ $\mu$ L while the opposite occurs for *make\_decision = "mini"*. *make\_decision = "unique"* i there is only one measurement for that particular sample, while *make\_decision = "maxi"* and *make\_decision = "mini"* should be used for files with more than one measurement for the sample in question.

#### Value

a character vector with entries "Retain" for a file to be retained or "No!" for a file to be discarded.

#### See Also

[goodfcs](#page-10-1)

```
metadata <- system.file("extdata", "2019-03-25_Rstarted.csv", package = "cyanoFilter",
             mustWork = TRUE)
metafile <- read.csv(metadata, skip = 7, stringsAsFactors = FALSE,
                     check.names = TRUE, encoding = "UTF-8")
metafile <- metafile[, 1:65] #first 65 columns contain useful information
#extract the part of the Sample.ID that corresponds to BS4 or BS5
metafile$Sample.ID2 <- stringr::str_extract(metafile$Sample.ID, "BS*[4-5]")
#clean up the Cells.muL column
names(metafile)[which(stringr::str_detect(names(metafile), "Cells."))] <- "CellspML"
metafile$Status <- cyanoFilter::goodfcs(metafile = metafile, col_cpml = "CellspML",
                           mxd\_cellpML = 1000, mnd\_cellpML = 50metafile$Retained <- NULL
# first 3 rows contain BS4 measurements at 3 dilution levels
metafile$Retained[1:3] <- cyanoFilter::retain(meta_files = metafile[1:3,], make_decision = "maxi",
                  Status = "Status", CellspML = "CellspML")
# last 3 rows contain BS5 measurements at 3 dilution levels as well
metafile$Retained[4:6] <- cyanoFilter::retain(meta_files = metafile[4:6,], make_decision = "maxi",
                  Status = "Status", CellspML = "CellspML")
```
# <span id="page-16-0"></span>Index

bs4\_nc, [2,](#page-1-0) *[6](#page-5-0)* bs5\_nc, *[3](#page-2-0)*, [3,](#page-2-0) *[6](#page-5-0)* celldebris\_emclustering, [4,](#page-3-0) *[6](#page-5-0)*, *[9](#page-8-0)* celldebris\_nc, *[5](#page-4-0)*, [5,](#page-4-0) *[9](#page-8-0)* cellmargin, [7](#page-6-0) cluster\_plot, [8](#page-7-0) cyanoFilter, [9](#page-8-0) cyanoFilter-package *(*cyanoFilter*)*, [9](#page-8-0) debris\_inc, *[2](#page-1-0)[–4](#page-3-0)*, *[6](#page-5-0)*, [9,](#page-8-0) *[11](#page-10-0)* debris\_nc, *[2](#page-1-0)[–4](#page-3-0)*, *[6](#page-5-0)*, *[10](#page-9-0)*, [10](#page-9-0) deGate, *[3,](#page-2-0) [4](#page-3-0)*, *[7](#page-6-0)*, *[9](#page-8-0)*, *[11](#page-10-0)* getPeaks, *[3,](#page-2-0) [4](#page-3-0)*, *[9](#page-8-0)*, *[11](#page-10-0)* goodfcs, *[9](#page-8-0)*, [11,](#page-10-0) *[16](#page-15-0)* lnTrans, [12](#page-11-0) mvnorm, *[5](#page-4-0)*, [13](#page-12-0) nona, *[9](#page-8-0)*, [13](#page-12-0) noneg, *[9](#page-8-0)*, [14](#page-13-0) pair\_plot, [15](#page-14-0) retain, *[9](#page-8-0)*, [15](#page-14-0)